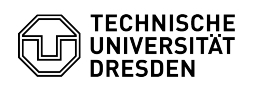

## E-Mail Einrichtung eines Zertifikats in Microsoft Outlook für Windows

01.05.2024 17:05:13

## **FAQ-Artikel-Ausdruck**

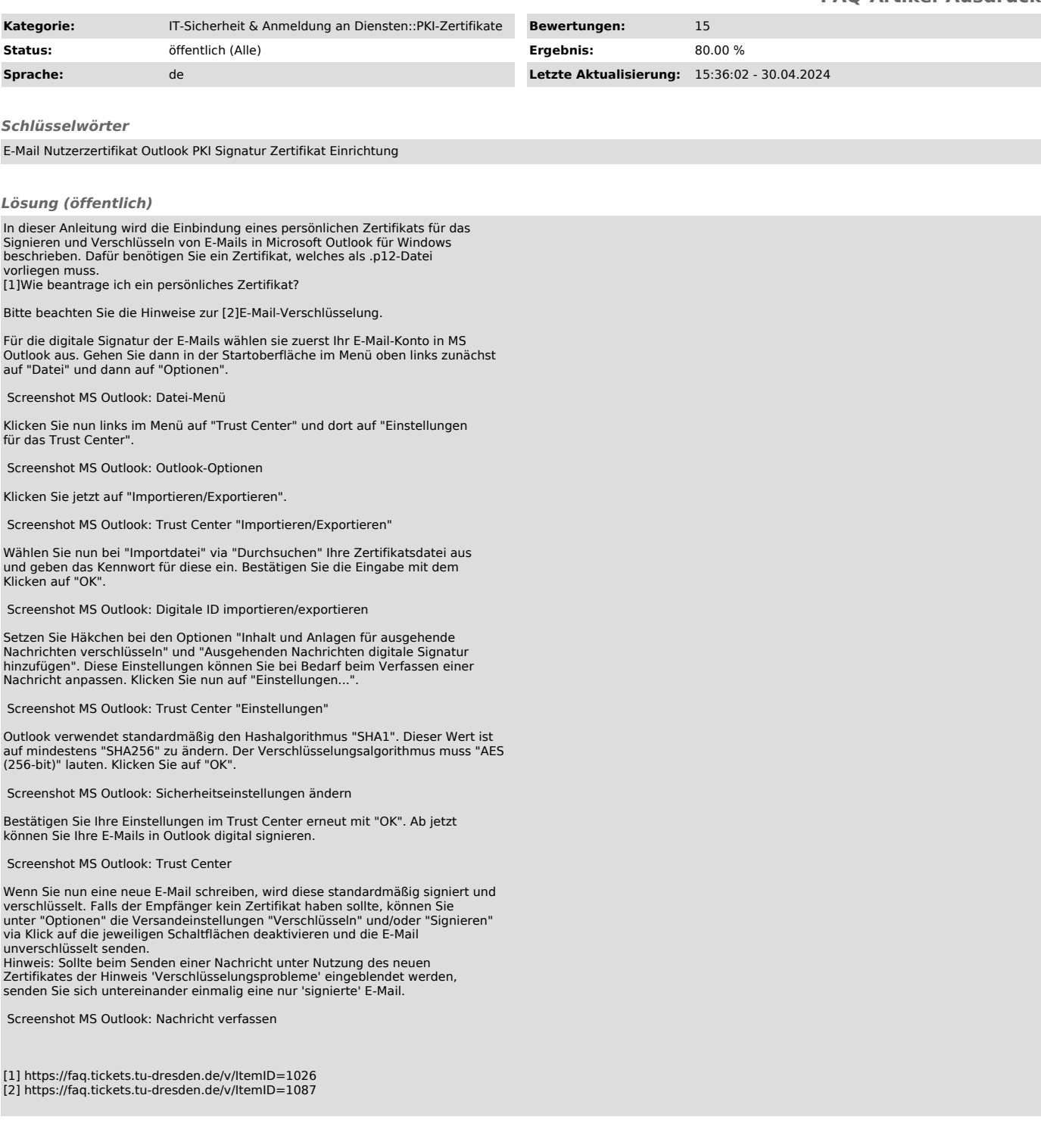